Peter Wilson Mohlo by to fungovat. I - Porovnávání řetězců

*Zpravodaj Československého sdružení uživatelů TeXu*, Vol. 20 (2010), No. 4, 297–301

Persistent URL: <http://dml.cz/dmlcz/150150>

## **Terms of use:**

© Československé sdružení uživatelů TeXu, 2010

Institute of Mathematics of the Czech Academy of Sciences provides access to digitized documents strictly for personal use. Each copy of any part of this document must contain these *Terms of use*.

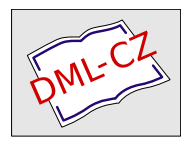

[This document has been digitized, optimized for electronic delivery](http://dml.cz) and stamped with digital signature within the project *DML-CZ: The Czech Digital Mathematics Library* http://dml.cz

# **Mohlo by to fungovat. I – Porovnávání řetězců**

PETER WILSON

#### **Abstrakt**

Článek se zabývá srovnáváním řetězců na úrovni Plain TEXu. Jedná se o první překlad do češtiny ze série *Glisterings* z časopisu TUGboat.

**Klíčová slova:** TEX, Plain TEX, srovnávání řetězců.

doi: 10.5300/2010-4/297

Not all that tempts your wand'ring eyes And heedless hearts, is lawful prize; Nor all, that glisters, gold.

> Ode to a Favourite Cat Thomas Gray

#### **Předmluva**

Po mnoho let Jeremy Gibbons editoval velmi úspěšný sloupek v časopisech *TEX and TUG News* a *TUGboat* nazvaný *Hey—It works!* [4]. Odtud jsem se naučil hodně, ale zřejmě ne dost natolik, abych mohl pozměnit definice, když jsem potřeboval naprogramovat něco podobného. Na druhou stranu jsem se sám naučil, že nejrychlejším způsobem, jak na diskusní skupině comp.text.tex dostat správnou odpověď, je napsat nesprávnou odpověď. Abych nepošpinil Jeremyho dobrou pověst, byla moje první myšlenka změnit název seriálu na *Hey—It might work*, ale po delším přemýšlení jsem zvolil název *Glisterings*. Název by měl naznačovat, že mezi zrníčky zlata mohou být i zrníčka písku.<sup>1</sup>

Opravy, poznámky a návrhy na změny budou vždy vítány.

V nedávné době padlo na comp.text.tex několik otázek týkajících se porovnávání dvou slov nebo řetězců. Byl jsem zklamaný, že jsem na jednu z otázek dal nesprávnou odpověď. Pokusím se to nyní napravit.

> If you can meet with triumph and disaster And treat those two imposters just the same ...

> > $If -$ Rudyard Kipling

Z anglického originálu *Glisterings* [1] přeložil Jan Šustek.

<sup>1</sup>Český název seriálu byl inspirován původní myšlenkou Petera Wilsona [pozn. překl.]

# **1. Testování nepovinného argumentu**

Pokud definujeme nové makro, které má nepovinný argument, potřebujeme nějakým způsobem otestovat, zda je makro voláno s tímto nepovinným argumentem, zejména v případě, že argument má být ignorován, když není přítomen. Jedna možnost je použít makro L<sup>A</sup>T<sub>EX</sub>u **\@empty** jako implicitní hodnotu nepovinného argumentu

```
_1 \neq \text{1} (newcommand{\moje}[2][\@empty]{%
2 % jestliže #1=\@empty nedělej nic
3 % jinak dělej něco
4
```
Můj první nápad, jak provést uvedený test, byl použít primitiv T<sub>E</sub>Xu \ifx, který by provedl porovnání makra \@empty a skutečné hodnoty argumentu, podobně jako na následujících řádcích.

```
5 \newcommand{\testujneparg}[1][\@empty]{%
6 \ifx #1\@empty
7 Nepoužit nepovinný argument #1%
8 \else
9 Použit nepovinný argument #1%
_{10} \fi}
```
Toto makro ale bude dávat nesprávné výsledky:

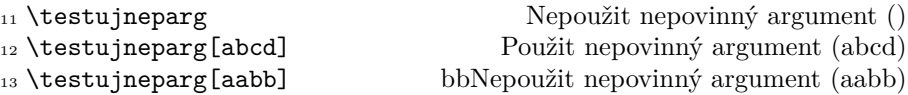

Zdvořile mi bylo vysvětleno,<sup>2</sup> že \ifx testuje následující dva tokeny a že v TEXu je token buď řídicí sekvence (například \@empty) nebo jeden znak (například "a"). Na řádku 13 primitiv  $\iota$ ifx testuje tokeny "a" a "a", zjistí, že jsou stejné, a proto dostaneme nesprávný výsledek. Pokud na řádku 6 změníme pořadí testovaných tokenů, dostaneme lepší výsledek.

```
14 \ifx\@empty#1
```
V tuto chvíli dostaneme

15 \testujneparg Nepoužit nepovinný argument () <sup>16</sup> \testujneparg[\@empty] Nepoužit nepovinný argument () 17 \testujneparg[] Použit nepovinný argument () <sup>18</sup> \testujneparg[aabb] Použit nepovinný argument (aabb)

 $^2$ Mezi jinými to byli Donald Arseneau, Michael Downes a Stephan Lemke.

# **2. Porovnávání řetězců**

Obecnější problém podobného charakteru je testovat, zda dvě slova nebo dva řetězce jsou stejné. Zde také můžeme použít primitiv \ifx. Pokud použijeme \ifx k porovnání dvou tokenů typu řídicí sekvence, výsledek je pravda, pokud jsou řídicí sekvence definovány stejně a tokeny vzniklé po jejich první expanzi jsou stejné. Proto budeme definovat dvě makra, která se expandují na řetězce, a tato makra porovnáme.

```
19 \newif\ifstejne
20 \newcommand{\srovnejretezretez}[2]{%
21 \stejnefalse
22 \begingroup
23 \def\1{#1}\def\2{#2}%
24 \ifx\1\2\endgroup \stejnetrue
25 \else \endgroup
26 \{f_i\}
```
Dva argumenty makra \srovnejretezretez jsou řetězce, které se mají porovnávat. Makro \ifstejne bude mít hodnotu pravda, pokud jsou shodné všechny znaky jednotlivých řetězců. Jestliže argumenty jsou makra, porovnávají se názvy těchto maker a ne jejich definice. Jestliže řetězce obsahují nějaké mezery, je každá skupina mezer považována za jedinou mezeru. Proto například  $\simeq$ iretezretez $\{ \cdot \}$  definuje  $\iota$ ifstejne jako nepravda, ale \srovnejretezretez{␣}{␣␣} jako pravda.

```
27 \newcommand{\SrovnejRetezRetez}[2]{%
28 \lowercase{\srovnejretezretez{#1}{#2}}}
```
Makro \SrovnejRetezRetez při provádění testu nerozlišuje velikost znaků. Například nastaví \ifstejne na hodnotu pravda pro každý pár (abc, abc), (abc, Abc), (abc, aBc) a podobně. Makro používá primitiv \lowercase, který převede velká písmena na malá, a v době porovnávání makrem \srovnejretezretez už budou všechna písmena malá. Porovnávání nebude fungovat, pokud argumenty budou obsahovat makra, jejichž názvy se liší velikostí písmen, protože názvy maker primitiv \lowercase nemění.

Makra \srovnejretezretez a \SrovnejRetezRetez sice porovnávají řetězce přesně, jak jsme chtěli, ale ukážeme si ještě nějaká rozšíření.

Makro \srovnejretezretez využívá primitivu \def, který není expandovatelný, proto není například možné použít makro \srovnejretezretez uvnitř \edef. Victor Eijkhout [3, sekce 13.8.7] a David Kastrup [5] navrhli řešení tohoto problému. Jiné možné rozšíření je testovat, zda se makro expanduje na daný řetězec. Davidovo expandovatelné makro řeší i tento problém. Michael Downes [2] ukazuje trochu jinou metodu využívající \expandafter.

K porovnávání makra a řetězce můžeme použít makro \srovnejretezretez, ke kterému přidáme \expandafter.

```
29 \newcommand{\srovnejmakroretez}[2]{%
```

```
30 \expandafter\srovnejretezretez\expandafter{#1}{#2}}
```
První argument makra \srovnejmakroretez je buď řetězec, nebo makro, které se expanduje na řetězec. Druhý argument je řetězec.

I zde můžeme udělat test, který nerozlišuje velikost znaků.

```
31 \newcommand{\SrovnejMakroRetez}[2]{%
```
<sup>32</sup> \lowercase{\srovnejmakroretez{#1}{#2}}}

Expandovatelné makro \srovnejznakyznaky je založeno na Viktorově kódu. Makro používá rekurzi k postupnému porovnávání dvojic znaků a k tomu potřebuje dvě pomocná makra.

```
33 \catcode'\^^G=11 % ^^G bude písmeno
34 \newcommand{\srovnejznakyznaky}[2]{%
35 \PokudZnaky#1^^G\Jsou#2^^G\Stejne}
```
Makro \srovnejznakyznaky přidá na konce argumentů značku, která ukončuje řetězce. Viktor používal znak \$, což ale znamenalo, že testované řetězce nemohly znak \$ obsahovat. Rozhodl jsem se zvolit znak ^^G (znak ASCII BEL zapsaný v TEXové notaci, který je za normálních okolností v TEXu neplatný). Primitiv \catcode nejdříve nastaví znak ^^G, aby se choval jako písmeno, a po provedení testu jej nastaví zpět. Následující makro, proložené komentářem, dělá většinu práce.

```
36 \def\PokudZnaky#1#2\Jsou#3#4\Stejne{%
37 \if#1^^G\if#3^^G\stejnetrue
38 \else\stejnefalse\fi
```
Makro vezme dvě dvojice argumentů oddělené tokeny \Jsou a \Stejne. První dvojice odpovídá prvnímu porovnávanému řetězci a druhá druhému řetězci. Konkrétněji #1 je první znak prvního řetězce a #2 obsahuje zbývající znaky prvního řetězce, včetně znaku ^^G. Podobně pro argumenty #3 a #4. Pokud jsme došli na konce obou řetězců, pak jsou řetězce stejné. Pokud jsme ale došli pouze na konec prvního řetězce, pak se řetězce liší. Pokud jsme nedošli na konec prvního řetězce, je třeba testovat dále.

```
39 \else\if#1#3\PokudZbytek#2\JeStejny#4%
_{40} \else\stejnefalse\fi\fi}
```
Pokud jsou odpovídající si znaky stejné, je třeba porovnat zbytky řetězců. Pokud znaky nejsou stejné, jsme hotovi.

Poslední z maker má tři argumenty, které jsou odděleny tokeny \JeStejny, \else a \fi\fi. První dva argumenty jsou řetězce, které se porovnávají, zatímco třetí argument se ignoruje.

```
41 \def\PokudZbytek#1\JeStejny#2\else#3\fi\fi{%
42 \fi\fi \PokudZnaky#1\Jsou#2\Stejne}
```

```
_{43} \catcode'\^^G=15 % ^^G bude neplatný znak
```
Toto makro jednoduše zavolá makro \PokudZnaky k porovnání zbytků řetězců.

Makro \srovnejznakyznaky může být použito jako základ testů nerozlišujících velikost písmen, podobně jako u předchozích maker. Makro je expandovatelné. To znamená, že se porovnávání provádí už na úrovni expand procesoru. Makro \srovnejretezretez k porovnávání potřebuje hlavní procesor. Další rozdíl je, že makro \srovnejznakyznaky ignoruje všechny mezery. Například \srovnejznakyznaky{ab}{a b} považuje argumenty za identické, avšak \srovnejretezretez{ab}{a b} je považuje za různé.

# **Seznam použité a doporučené literatury**

- [1] Wilson, Peter. Glisterings. In *TUGboat*, Volume 22, Number 4, pp. 339–341, prosinec 2001. ISSN 0896-3207. URL: http://tug.org/TUGboat/Articles/ tb22-4/tb72wilson.pdf
- [2] Downes, Michael J. *Re: catcodes for jobname macro stupid question.* Post to comp.text.tex newsgroup, April 25, 2001.
- [3] Eijkhout, Victor. *TEX by Topic, A TEXnician's Reference.* Addison-Wesley, 1991. Available at http://www.eijkhout.net/tbt/. ISBN 0-201-56882-9.
- [4] Gibbons, Jeremy. Hey It Works!. In *TEX and TUG NEWS,* Volume 2, Number 2, pp. 7–11, 1993.
- [5] Kastrup, David. *Completely expansible string comparison.* Post to comp. text.tex newsgroup, September 3, 2002.

## **Summary: It might work. I – String comparisons**

The article deals with string comparisons at Plain TEX level. It's a translation of Peter Wilson's article, which first appeared in *TUGboat,* 22(4), 339–341, 2001.

Key words: T<sub>E</sub>X, Plain T<sub>E</sub>X, string comparisons.

*Peter Wilson, herries. press@ earthlink. net 18912 8th Ave. SW, Normandy Park, WA 98166, United States of America*